# rTorrent cheat sheet

### Global

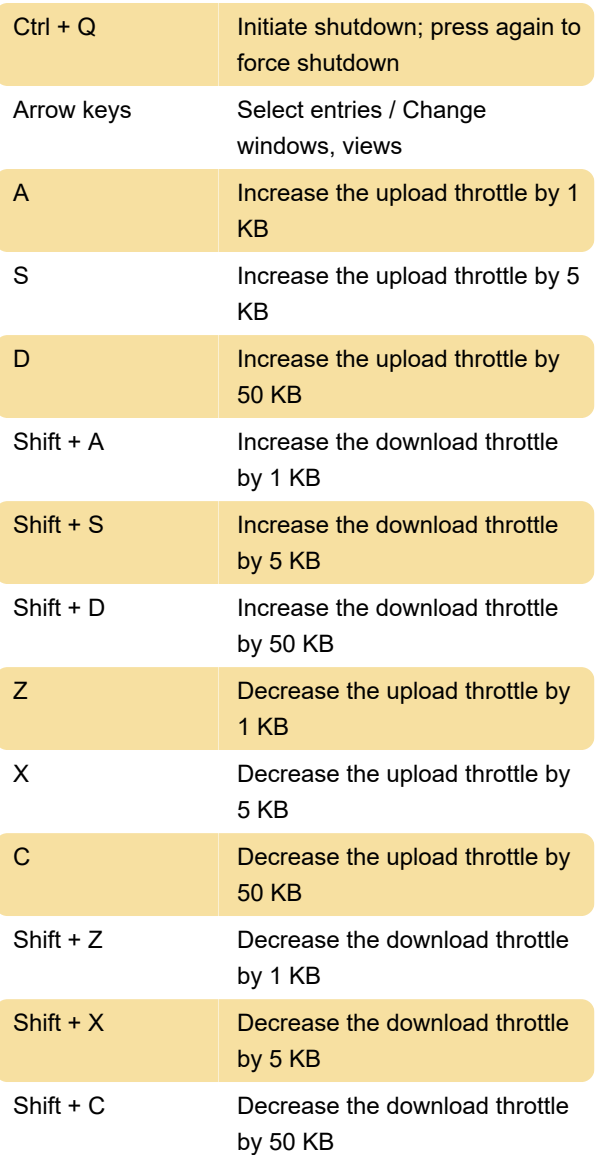

### Main view

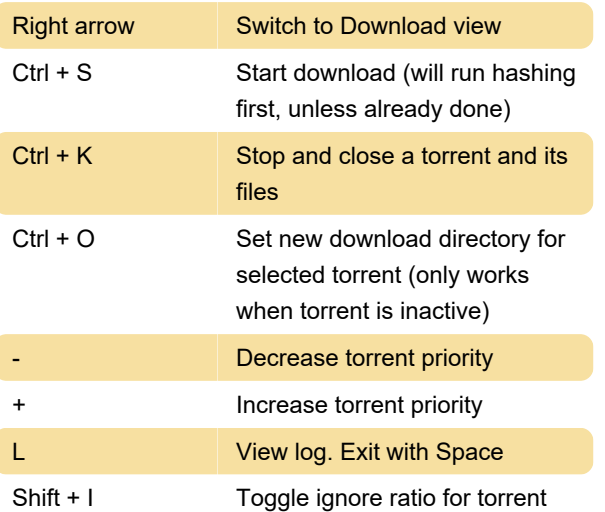

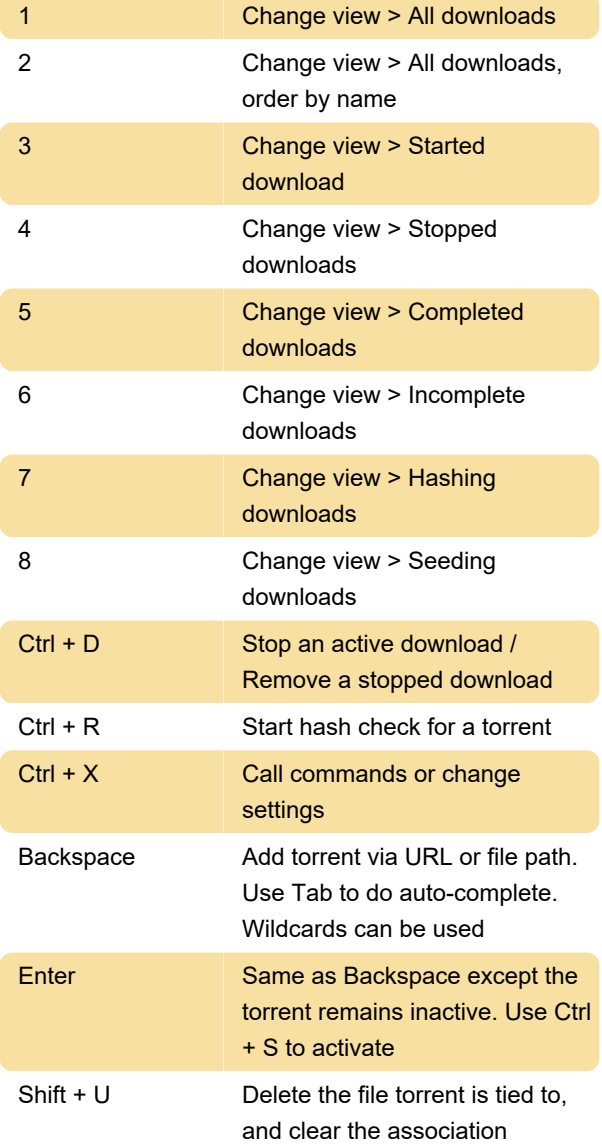

## Download view

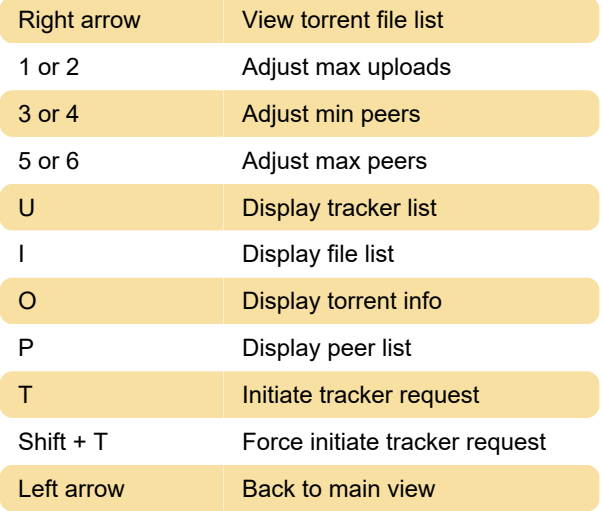

### Tracker list view

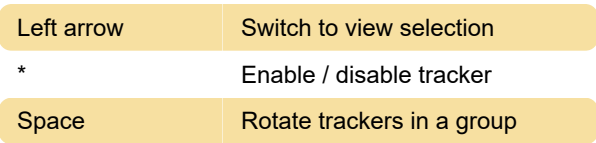

### Peer list view

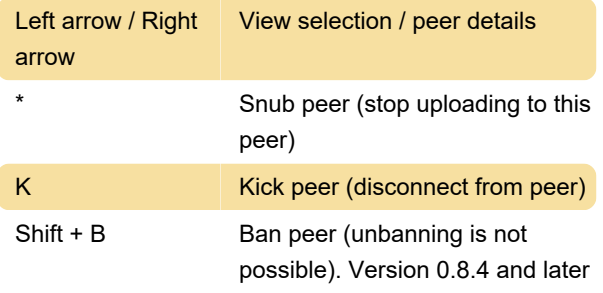

#### File list view

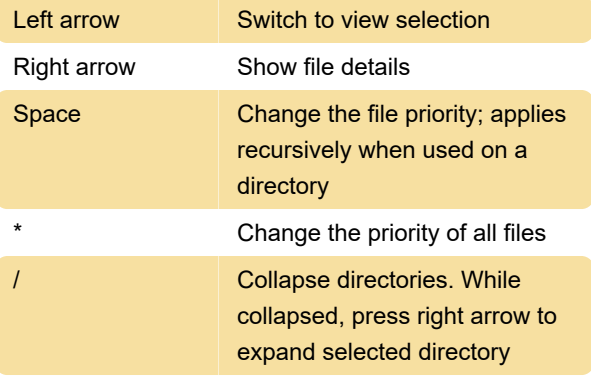

Source: blbl.dev

Last modification: 8/10/2021 5:41:14 PM

More information: [defkey.com/rtorrent-shortcuts](https://defkey.com/rtorrent-shortcuts)

[Customize this PDF...](https://defkey.com/rtorrent-shortcuts?pdfOptions=true)